# **Contents**

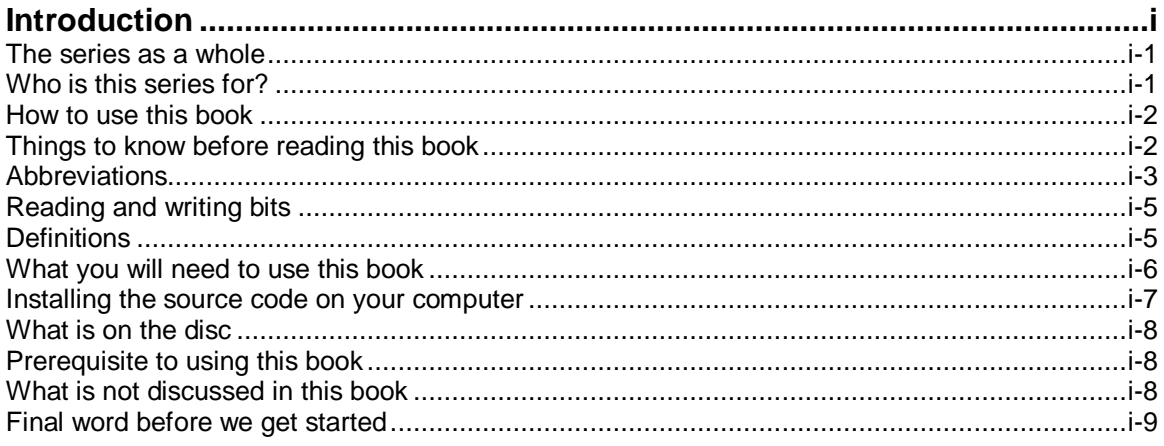

## Part 1

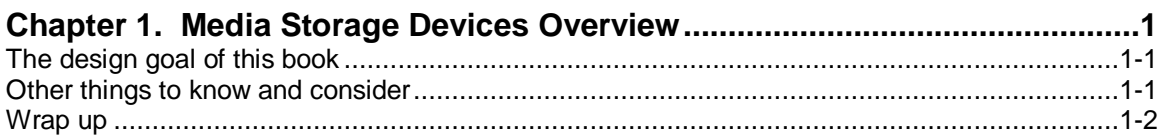

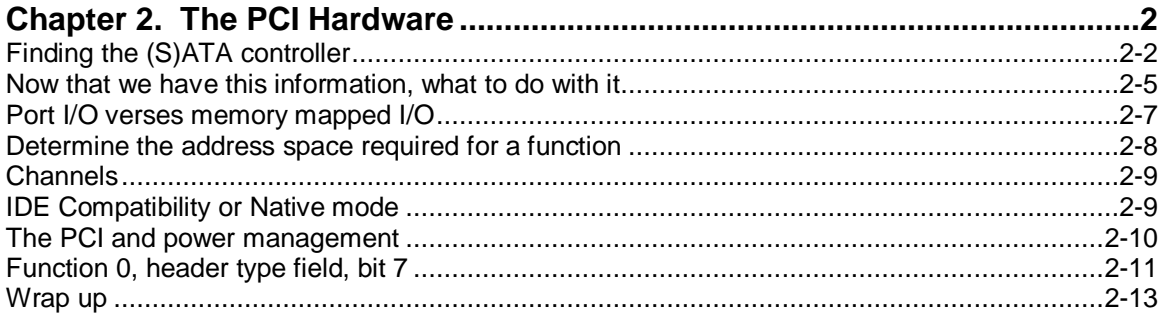

## Part 2

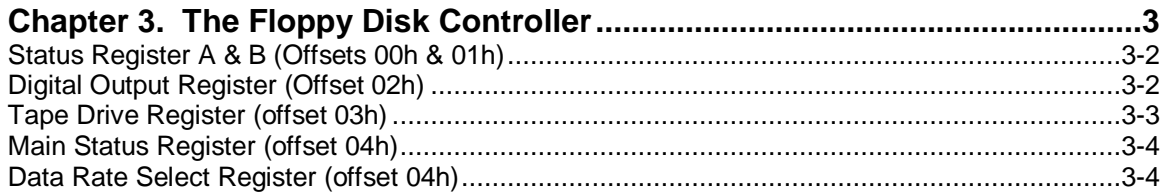

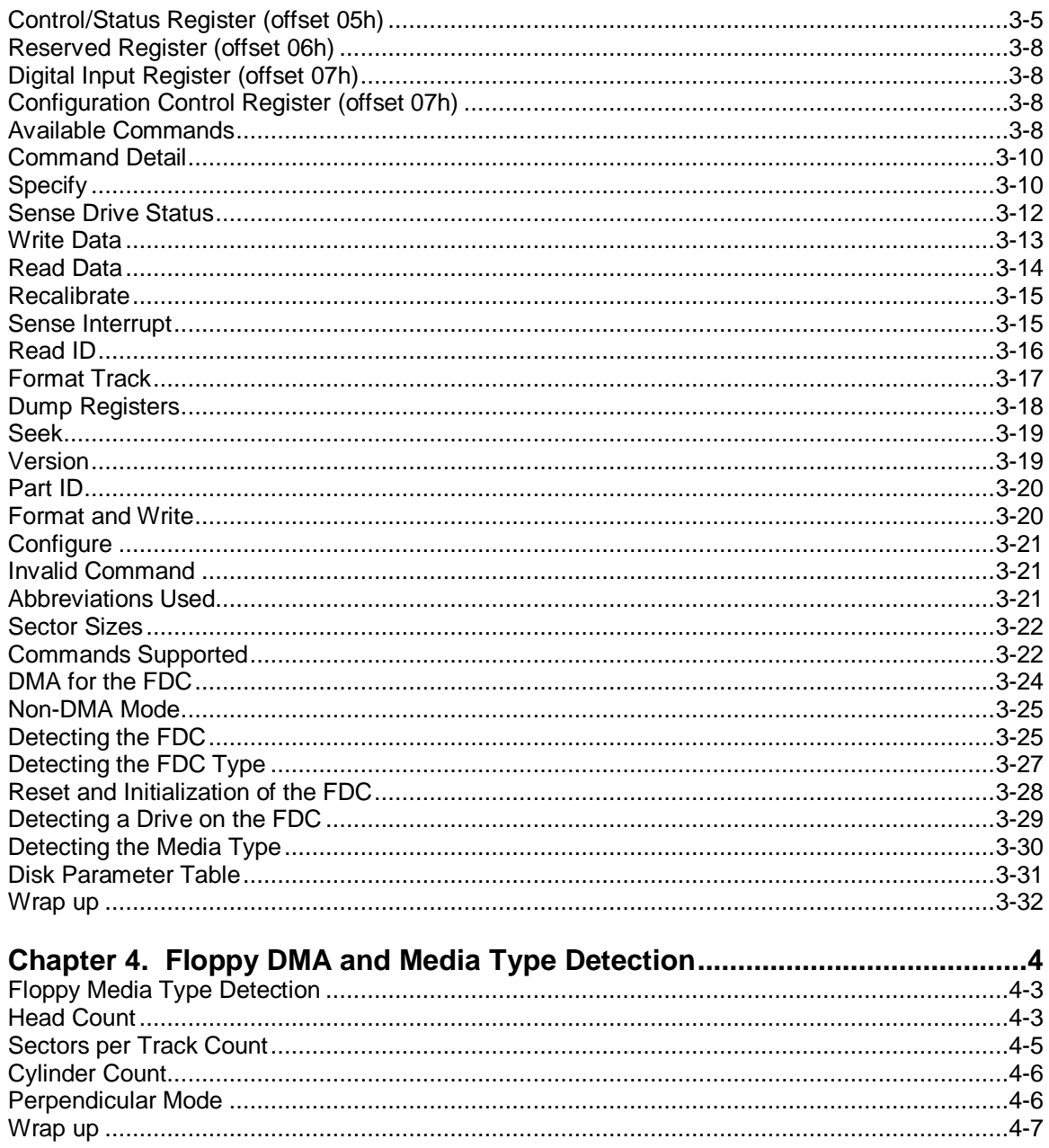

#### Part 3

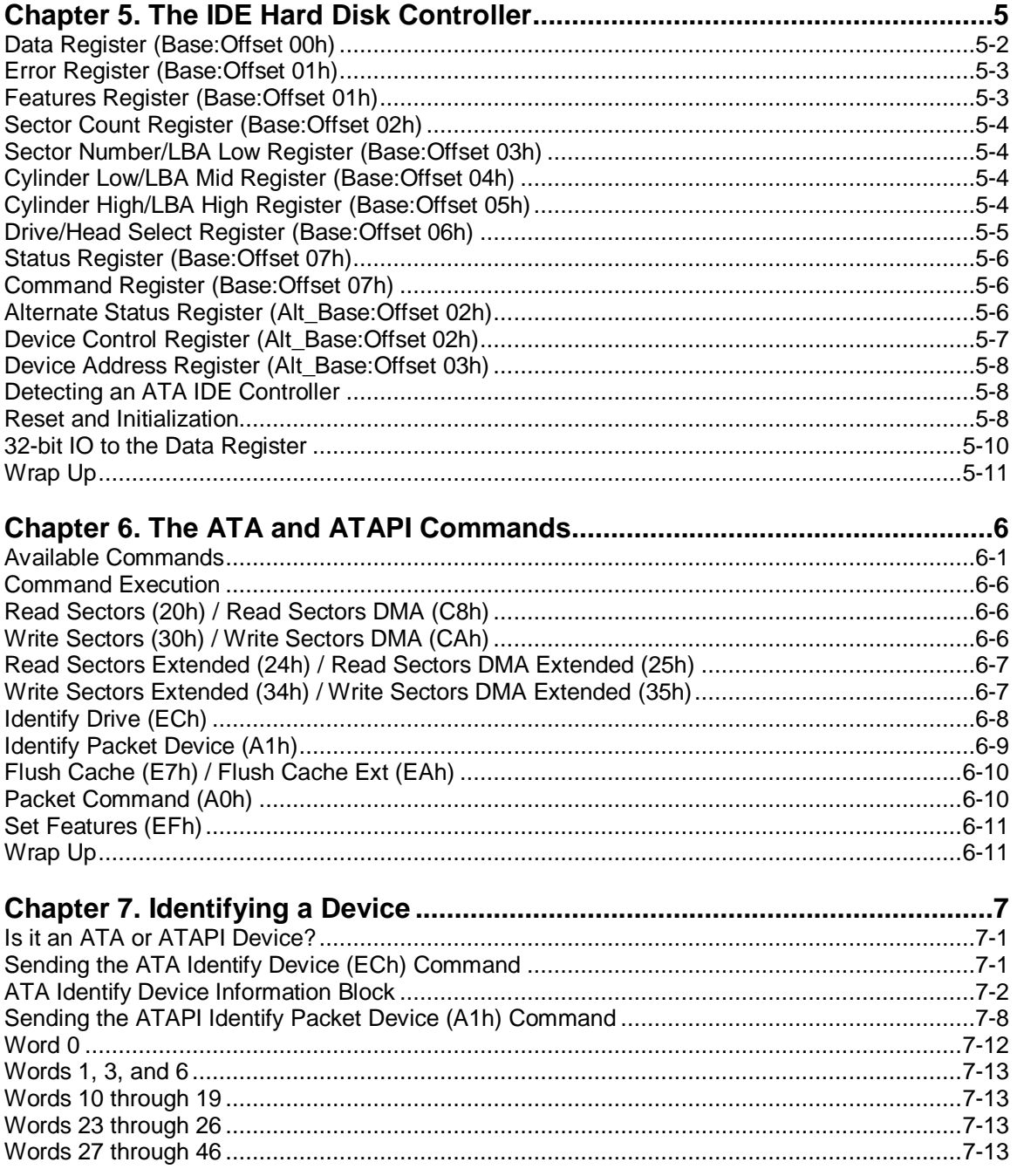

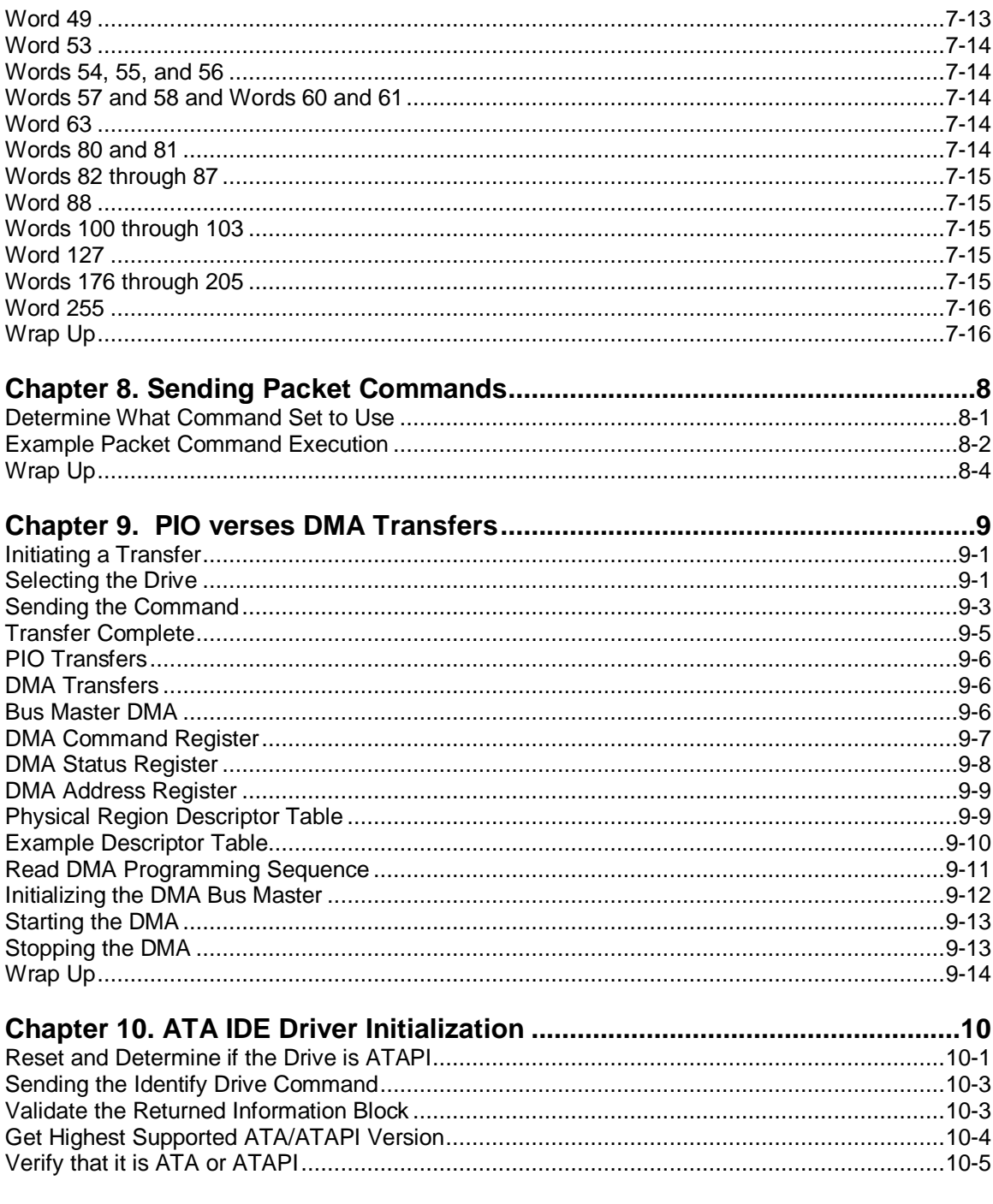

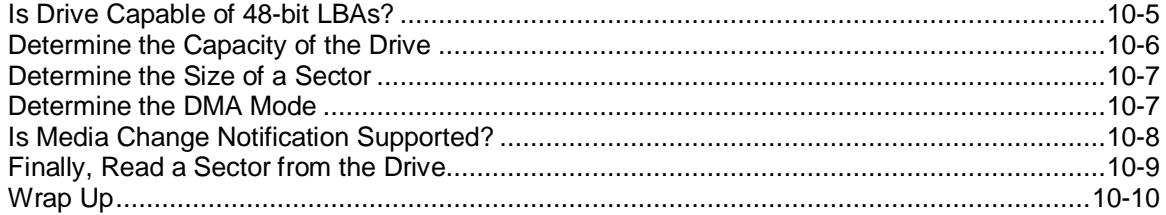

### Part 4

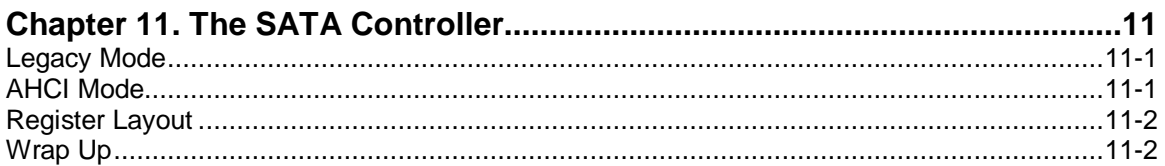

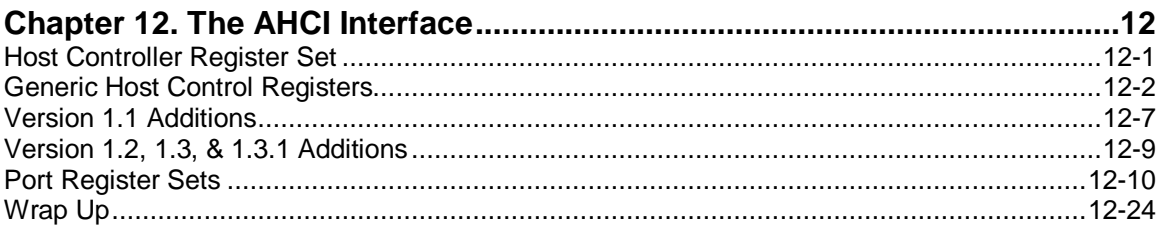

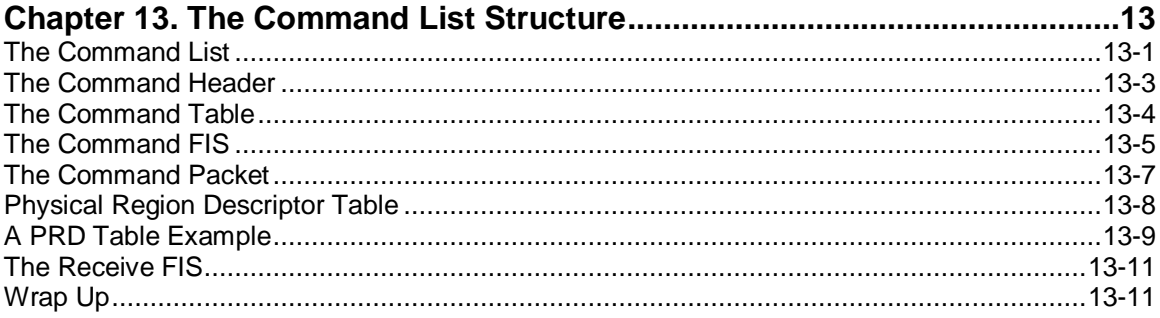

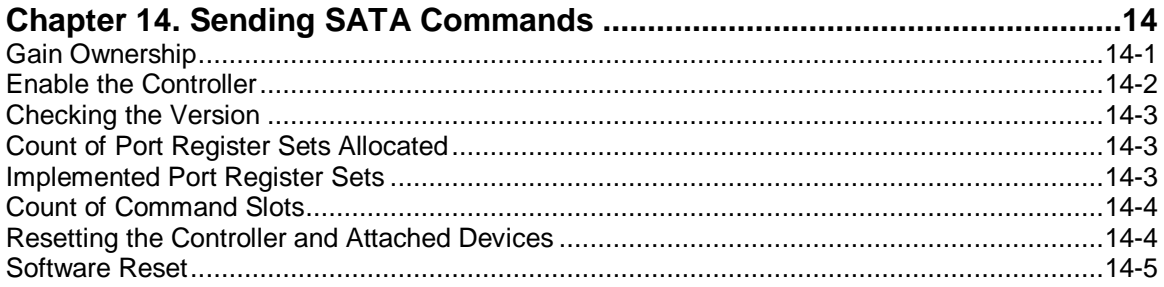

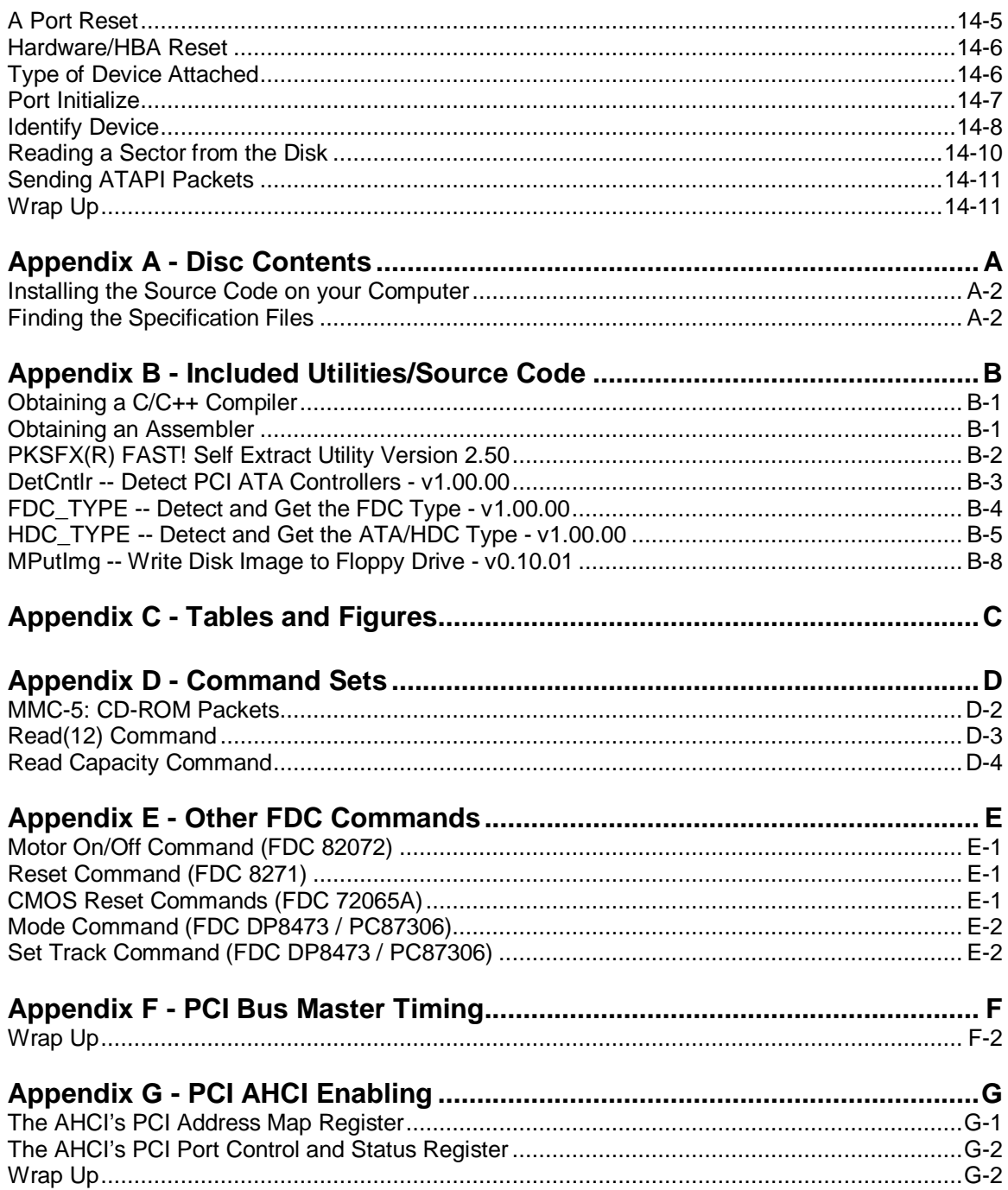

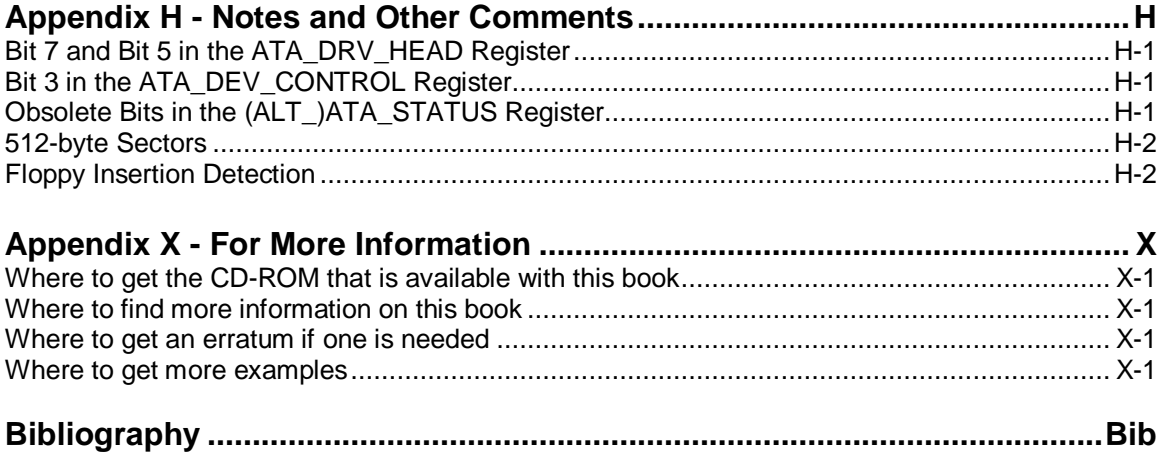